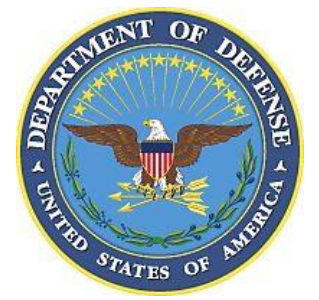

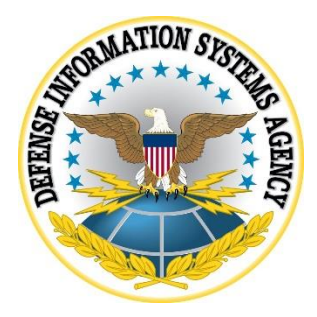

# **BLACKBERRY (BB) UNIFIED ENDPOINT MANAGEMENT (UEM) SUPPLEMENTAL PROCEDURES**

**Version 2, Release 1**

**22 January 2021**

**Developed by BlackBerry and DISA for the DoD**

## **Trademark Information**

Names, products, and services referenced within this document may be the trade names, trademarks, or service marks of their respective owners. References to commercial vendors and their products or services are provided strictly as a convenience to our users, and do not constitute or imply endorsement by DISA of any non-Federal entity, event, product, service, or enterprise.

# **TABLE OF CONTENTS**

# Page

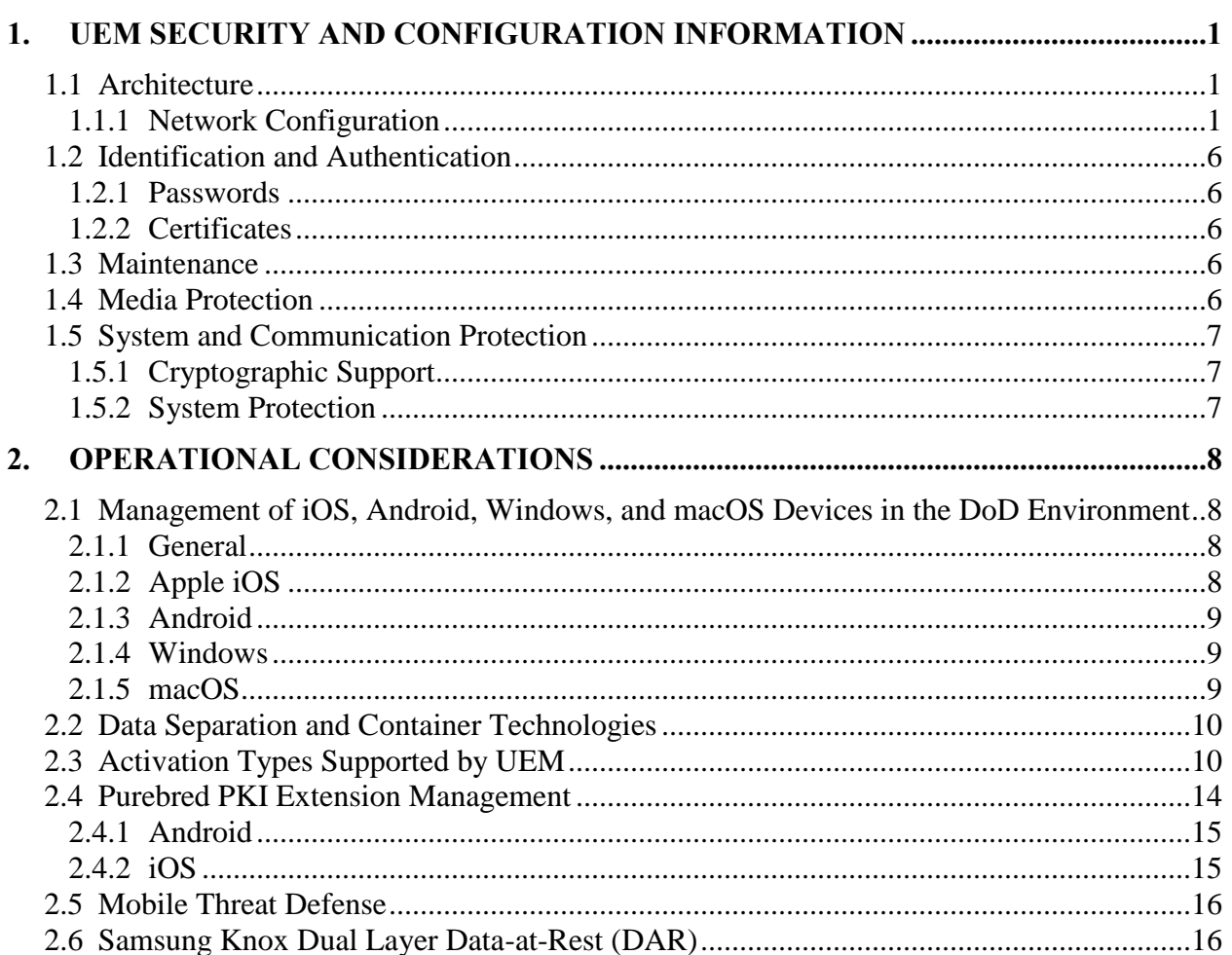

# **LIST OF TABLES**

# **Page**

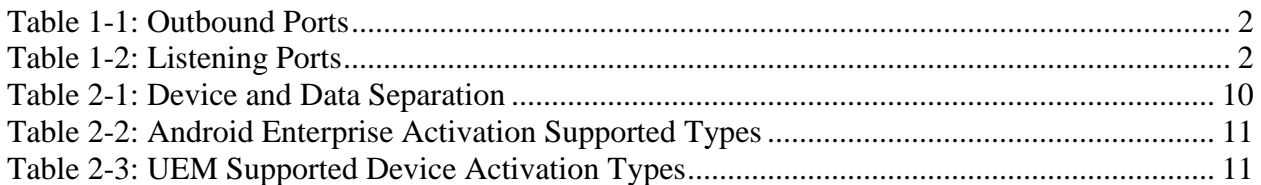

**Page**

# **LIST OF FIGURES**

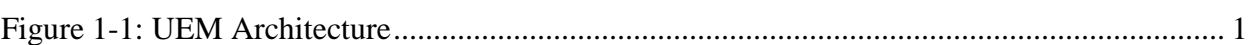

# <span id="page-5-0"></span>**1. UEM SECURITY AND CONFIGURATION INFORMATION**

## <span id="page-5-3"></span><span id="page-5-1"></span>**1.1 Architecture**

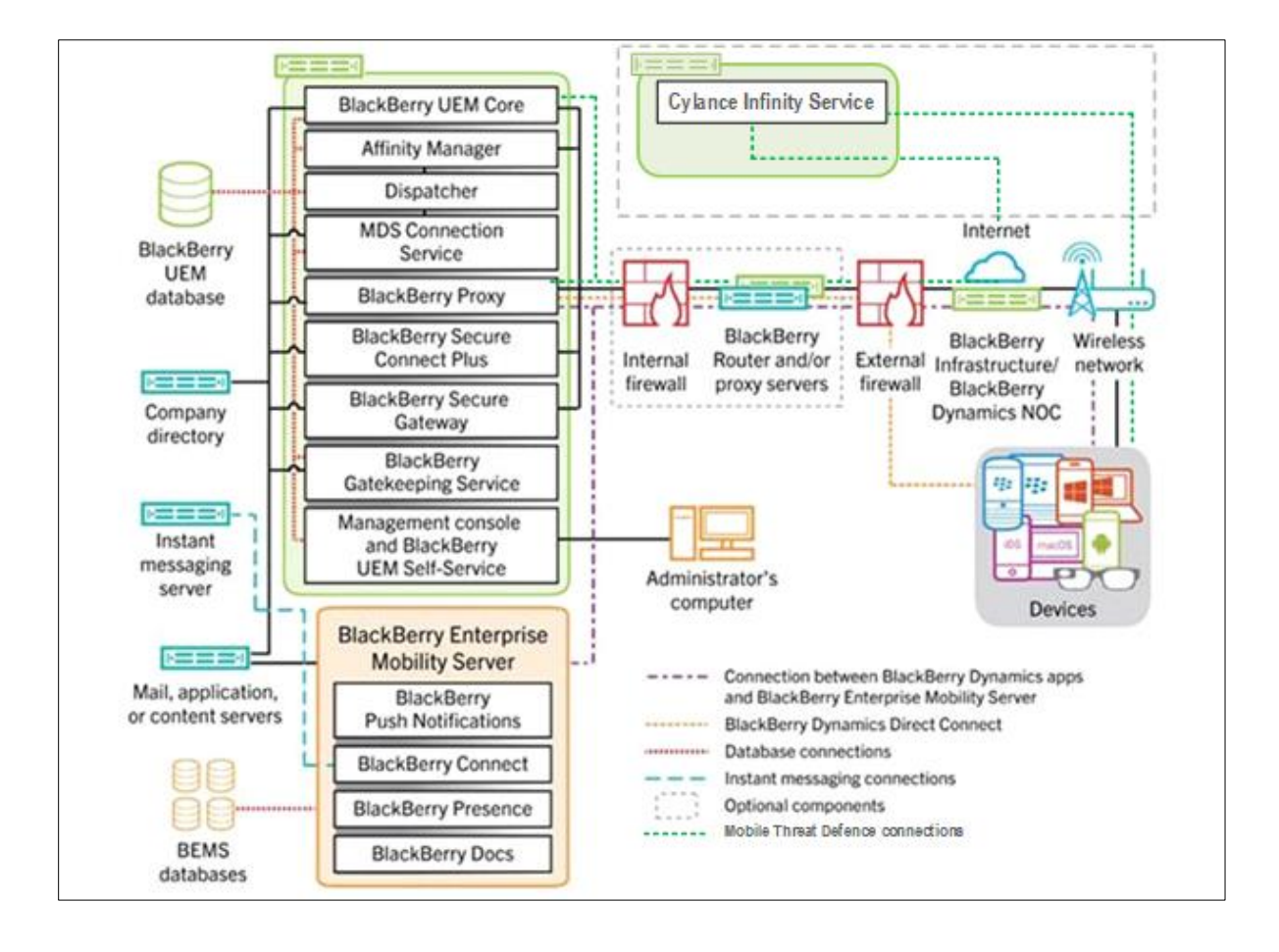

## **Figure 1-1: UEM Architecture**

## <span id="page-5-2"></span>**1.1.1 Network Configuration**

BlackBerry UEM requires an outbound-initiated, bidirectional connection through port 3101 on the firewall and over the internet to the BlackBerry Infrastructure to transport data to and from the devices. BlackBerry UEM requires the following configurations on the host-based or appliance firewall:

- DNS
	- o Support for resolving IP addresses into host names
- Proxy Firewall
	- o If the user's organization uses a proxy firewall, a proxy that does not change incoming or outgoing data (transparent proxy) should be used
- BlackBerry Infrastructure
	- Exclusive use of port 3101 to open and maintain an outbound-initiated, bidirectional TCP/IP connection to the BlackBerry Infrastructure
- o Use of port 443 to register activation information with the BlackBerry Infrastructure (outgoing HTTPS connection)
- BlackBerry UEM Self-Service and BlackBerry UEM Management Console o Use of ports 8000 and 443

**Note**: If port 443 is not available, the setup application tries to use port 8008. If port 8008 is not available, the setup application assigns a port value from the range of 12000 to 12999.

If the default ports required for the BlackBerry UEM Self-Service and BlackBerry UEM Management Console are not available, or need to be changed for any reason, the ports can be reconfigured using the BlackBerry UEM Configuration tool.

<span id="page-6-0"></span>Configure the organization's firewall to allow outbound two-way connections over these ports.

| From                  | T <sub>0</sub>                   | Port (TCP) |
|-----------------------|----------------------------------|------------|
| <b>BlackBerry 10</b>  | <b>BlackBerry Infrastructure</b> | 443        |
| iOS                   |                                  |            |
| Android               |                                  |            |
| Windows devices       |                                  |            |
| <b>BlackBerry UEM</b> | <b>BlackBerry Infrastructure</b> | 3101       |
| iOS                   | <b>APNs</b>                      | 5223       |
| Android               | GCM Note: FCM will replace GCM.  | 5228       |
|                       |                                  | 5229       |
|                       |                                  | 5230       |

**Table 1-1: Outbound Ports**

<span id="page-6-1"></span>**Note**: BlackBerry UEM uses port 8889 for identity management for BlackBerry 10 devices and to handle SCEP requests for BlackBerry Secure Connect Plus.

## **Table 1-2: Listening Ports**

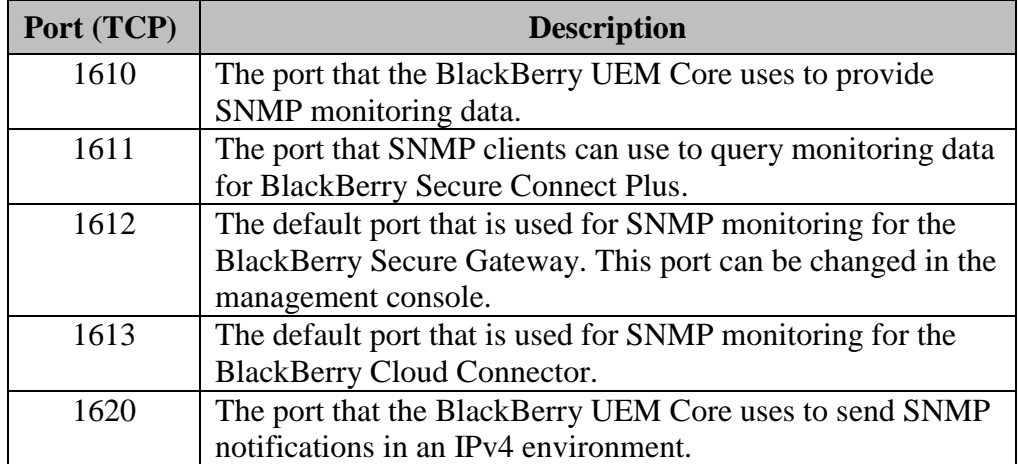

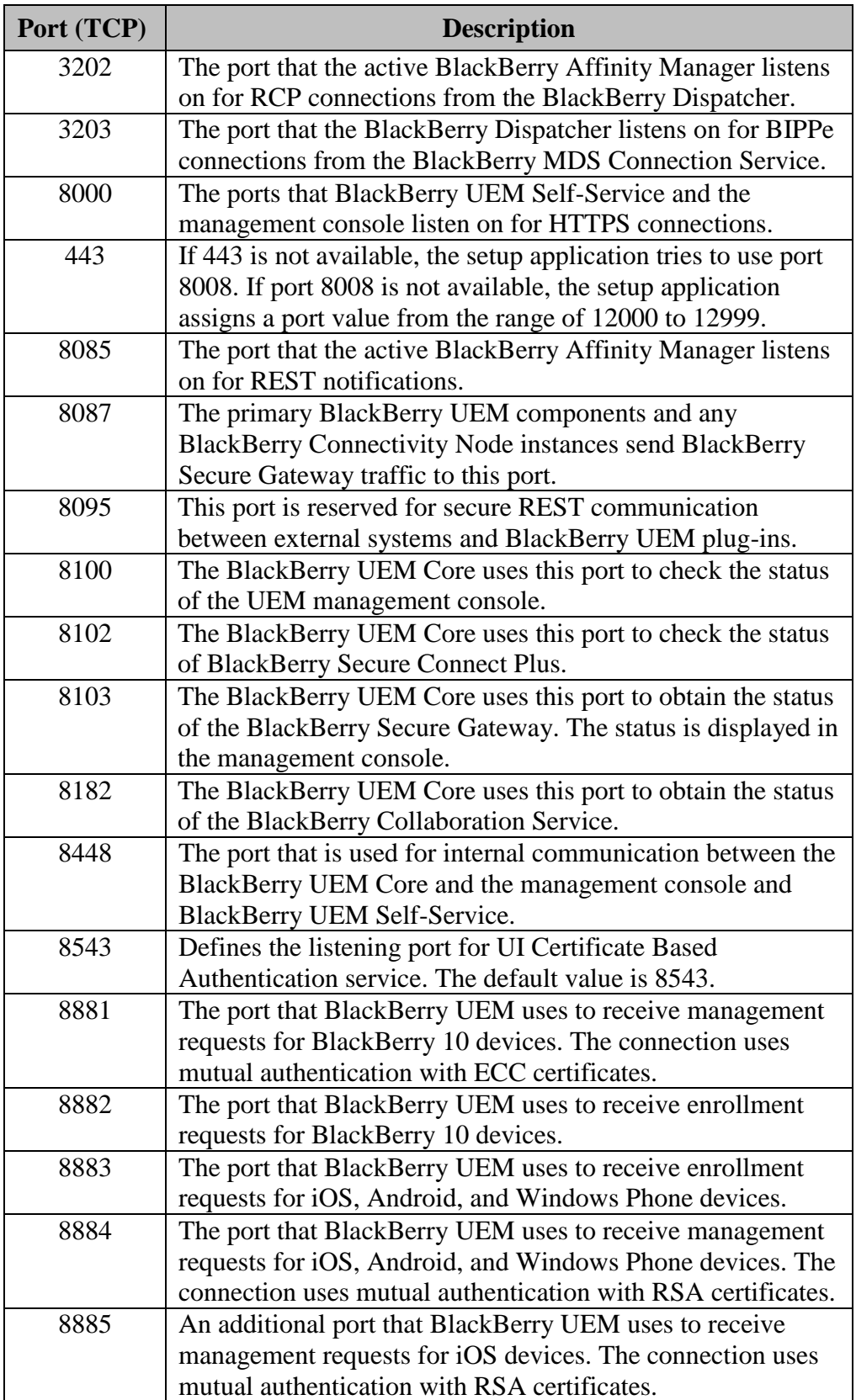

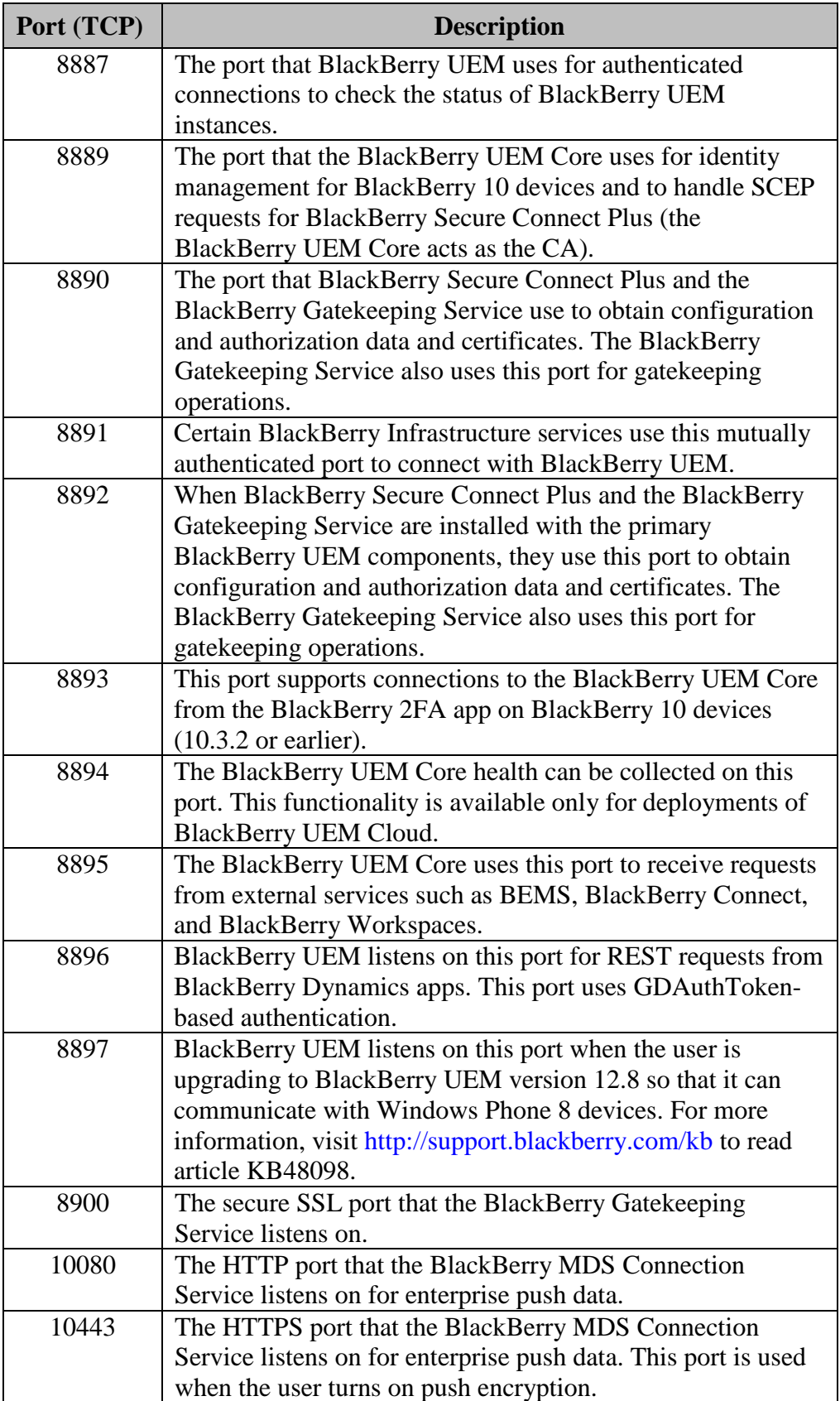

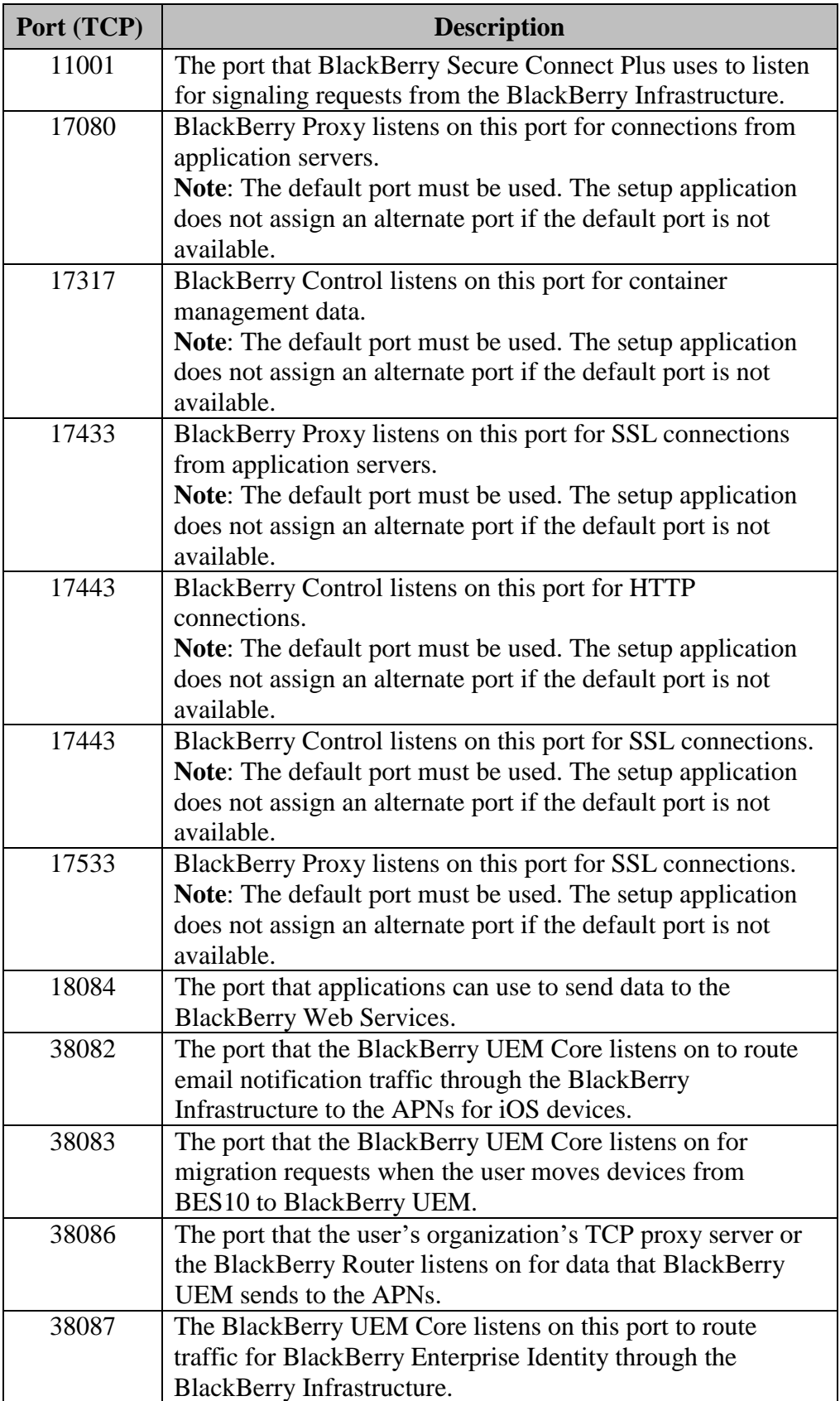

# <span id="page-10-0"></span>**1.2 Identification and Authentication**

# <span id="page-10-1"></span>**1.2.1 Passwords**

Authentication to BlackBerry UEM can be configured to use local authentication or an enterprise authentication mechanism, such as Active Directory. The STIG requires that UEM administrators use Active Directory-managed authentication. Management and protection of local server accounts and their access, as well as enforcement of required password rules and policies, is managed by the host operating system. When logging on to the BlackBerry UEM console, passwords are obfuscated. The STIG requires the BlackBerry UEM to be configured to use an enterprise authentication mechanism.

Negotiated keys/passwords are negotiated through established and approved key agreement schemes using FIPS-validated cryptographic modules. All communication between the mobile device and BlackBerry UEM is encrypted.

The BlackBerry UEM server does not currently support the functionality to block access to specific servers and/or network shares; however, this can be accomplished through the corporate infrastructure through BlackBerry Mobile Data System (MDS) and corporate Wi-Fi/VPN, which should be directed through a proxy server to allow these controls. BlackBerry UEM access should be limited to only systems that enforce local Common Access Card (CAC) authentication.

# <span id="page-10-2"></span>**1.2.2 Certificates**

Management of certificates on the server hosting BlackBerry UEM, including verification, validation, and protection, is the responsibility of the host operating system.

A DoD PKI-issued certificate must be used during the installation of BlackBerry UEM. If a selfsigned certificate was used during server installation, it must be replaced with a DoD PKI-issued certificate.

Certificate verification and handling of email security-related tasks, such as confirmation of certificate validity, is not configured on the BlackBerry UEM server. Device-side certificate and security functions relating to the mobile email client are built into the mobile operating system and are addressed in the applicable operating system Security Requirements Guide (SRG) and related documentation.

## <span id="page-10-3"></span>**1.3 Maintenance**

Access management and control for nonlocal maintenance and diagnostic sessions are managed by the host operating system and are out of scope for BlackBerry UEM.

## <span id="page-10-4"></span>**1.4 Media Protection**

Access to and control of removable media and other storage used by BlackBerry UEM are managed by the host operating system.

## <span id="page-11-0"></span>**1.5 System and Communication Protection**

# <span id="page-11-1"></span>**1.5.1 Cryptographic Support**

BlackBerry UEM uses the BlackBerry Cryptographic Java Module cryptographic modules, validated under FIPS 140-2 Certificate number 3391, for all cryptographic support. Data in transit between BlackBerry UEM and the BlackBerry mobile devices is protected using AES-256 encryption.

# **1.5.1.1 Public Key Cryptography**

BlackBerry UEM supports software-based asymmetric key technology. Certificates can be managed by BlackBerry UEM. The BlackBerry UEM administrator can use CA Certificate profiles to publish required DoD certificates, including DoD root and intermediate certificates to be stored in the certificate store on the BlackBerry mobile device. Public key cryptography is used during the activation process when using the Web Desktop Manager.

## <span id="page-11-2"></span>**1.5.2 System Protection**

Protection of the BlackBerry UEM and any storage of data used by and/or created by the BlackBerry UEM are managed by the host operating system. This includes storage and protection of any keys, certificates, and/or protected classified information.

BlackBerry UEM does not contain a device integrity system, as the BlackBerry mobile OS is designed to be tamper resistant. The kernel performs an integrity test when the BlackBerry mobile OS starts, and if the integrity test detects damage to the kernel, the device does not start.

The UEM client applications installed on third-party devices perform integrity tests when the application starts, such as Attestation device integrity checking for Samsung devices, as well as compliance checks for jailbroken or rooted devices.

In addition to the kernel protection, the system controls built into the BlackBerry mobile OS and BlackBerry UEM prevent the user from loading uncontrolled software or software from nonapproved locations.

# <span id="page-12-0"></span>**2. OPERATIONAL CONSIDERATIONS**

#### <span id="page-12-1"></span>**2.1 Management of iOS, Android, Windows, and macOS Devices in the DoD Environment**

#### <span id="page-12-2"></span>**2.1.1 General**

In the DoD environment, mobile devices that store or process sensitive DoD information must be configured to support either a work-only processing environment where no personal applications or data are installed or two processing environments: one for work applications and data and one for personal applications and data. When work and personal processing environments are used, personal applications must not be able to access work data. The Mobile Device Fundamentals Protection Profile (MDFPP) defines technical requirements for data separation between the work and personal processing environments.

BlackBerry UEM supports a broad range of technologies and activation types that provide data separation features compliant with the MDFPP, including iOS-managed and -unmanaged apps, Samsung Knox<sup>1</sup>, and Android Enterprise<sup>2</sup>. DISA-developed operating system STIGs are MDM product independent and therefore do not contain UEM-specific configuration and activation type information. The sections below provide additional information needed when using UEM to manage DoD iOS, Android, Windows, and macOS mobile devices.

## <span id="page-12-3"></span>**2.1.2 Apple iOS**

UEM supports the following additional security-related controls not described in the latest iOS STIG. The AO must decide how best to implement these additional controls in their environment.

- Compliance enforcement of jailbroken devices
- Connectivity to the DoD network via BlackBerry Secure Connect Plus

The "MDM controls" activation type supported by UEM is the same as the environment assumed by the iOS STIG. Personal and work data is separated using the native iOS-managed and -unmanaged app concept. BlackBerry Dynamics can also be used to provide an alternate method for meeting DoD requirements for data separation between work and personal data. The "User privacy" activation type should not be used because it does not support MDM control of the device.

 $\overline{a}$ 

<sup>&</sup>lt;sup>1</sup> Samsung will be deprecating Knox for enterprise mobile security. In future updates, Workspace Advanced Profile Owner (PO) will replace Knox BYOD, and Knox BYOD will automatically convert to Workspace Advanced PO. Workspace Advanced Device Owner (DO) with Knox will replace Knox COM.

<sup>2</sup> Section 2.2 describes all data separation/container technologies supported by UEM.

# <span id="page-13-0"></span>**2.1.3 Android**

UEM supports the following additional security-related controls not described in the latest Samsung with Knox STIG. The AO must decide how best to implement these additional controls in their environment.

- Compliance enforcement of rooted devices
- Connectivity to the DoD network via BlackBerry Secure Connect Plus

# **2.1.3.1 Android Enterprise**

UEM supports two activation types for Android Enterprise devices for the DoD environment: "Work and personal – user privacy" and "Work space only". When the Work and personal activation type is used, DoD policy requires that specific device-level, MDM-managed controls be available: device unlock password; personal data encryption; ability to enable/disable microphone, camera, and radios; and ability to allow/disallow personal app installation.

# **2.1.3.2 Samsung Android with Knox**

The "Work and personal – full control" and "Work space only" activation types supported by UEM are the same as the environments assumed by the Samsung Android Knox STIG. Work and personal data are separated via the Knox container.

# **2.1.3.3 Other Android**

For non-Samsung Knox and Android Enterprise devices, the "User Privacy" activation type should be used with Blackberry Dynamics to provide requisite data separation between work and personal data.

# <span id="page-13-1"></span>**2.1.4 Windows**

For Windows 10 Mobile, the "MDM controls" activation type supported by UEM is the same as the environment assumed by the Windows 10 Mobile STIG. Personal and work data is separated using Windows Information Protection (WIP).

In the DoD, UEM cannot be used to manage domain-joined Windows 10 devices because the Windows 10 STIG does not allow MDM management of Windows 10 devices. The Windows 10 STIG requires Active Directory management of Windows 10 platforms. Windows STIGs are developed by the DoD Windows Consensus Group, which consists of key stakeholders in the DoD.

# <span id="page-13-2"></span>**2.1.5 macOS**

The macOS STIG is developed by DISA and Apple. The macOS STIG allows an MDM to deploy configuration profiles on DoD macOS platforms.

# <span id="page-14-0"></span>**2.2 Data Separation and Container Technologies**

UEM supports a number of technologies that are compliant with MDFPP requirements for data separation of work and personal processes. A specific data separation technology is usually tied to a specific device activation type.

<span id="page-14-2"></span>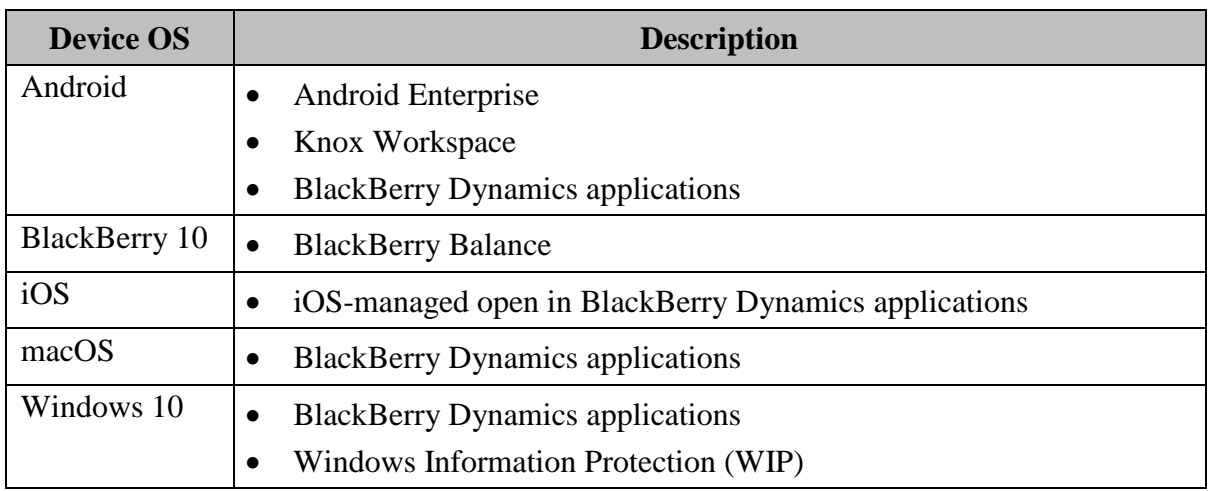

## **Table 2-1: Device and Data Separation**

# <span id="page-14-1"></span>**2.3 Activation Types Supported by UEM**

Table 2-2 lists all device activation types by supported operating system for UEM.

**Note**: Some activation types in the list are not allowed in the DoD environment. See Section 2.1 and the BlackBerry OS 10.x STIG for more information.

**Note**: Support for Samsung Knox policies on Android Enterprise for all BlackBerry UEM activations, Samsung Knox, is now available to Samsung Knox devices when the devices are activated with an Android Enterprise activation type. Samsung Knox devices that are activated with an Android Enterprise activation type now have Samsung Knox policies applied. Even though devices already activated with a Samsung Knox activation type continue to work, the Android Enterprise activation types are recommended for new activations.

<span id="page-15-0"></span>

| <b>Activation Type</b>                             | <b>Description</b>                                                                                                    |
|----------------------------------------------------|----------------------------------------------------------------------------------------------------|
| Samsung Knox activation type                       | Android Enterprise activation type                                                                                                    |
| Work and personal – full control<br>(Samsung Knox) | Work and personal – full control (Android Enterprise<br>fully managed device with work profile) Knox MDM<br>policies applied to the device. If Knox policies are<br>required to be applied in the workspace, select "When<br>activating Android Enterprise devices, enable premium<br>UEM functionality such as BlackBerry Secure Connect<br>Plus". Note: For all non-Samsung devices, such as<br>Google Pixel, the AE activation type needed should be<br>used. |
| Work and personal – user privacy<br>(Samsung Knox) | Work and personal - user privacy (Android<br>Enterprise): No Knox policies are applied to the<br>device. If required in the workspace, select "When<br>activating Android Enterprise devices enable premium<br>UEM functionality such as BlackBerry Secure Connect<br>Plus".                                                                                                    |
| Work space only (Samsung Knox)                     | Workspace only (Android Enterprise): Knox MDM<br>policies applied to the device. If Knox policies are<br>required to be applied in the workspace, select "When<br>activating Android Enterprise devices, enable premium<br>UEM functionality such as BlackBerry Secure Connect<br>Plus".                                                                                                    |

**Table 2-2: Android Enterprise Activation Supported Types**

# **Table 2-3: UEM Supported Device Activation Types**

<span id="page-15-1"></span>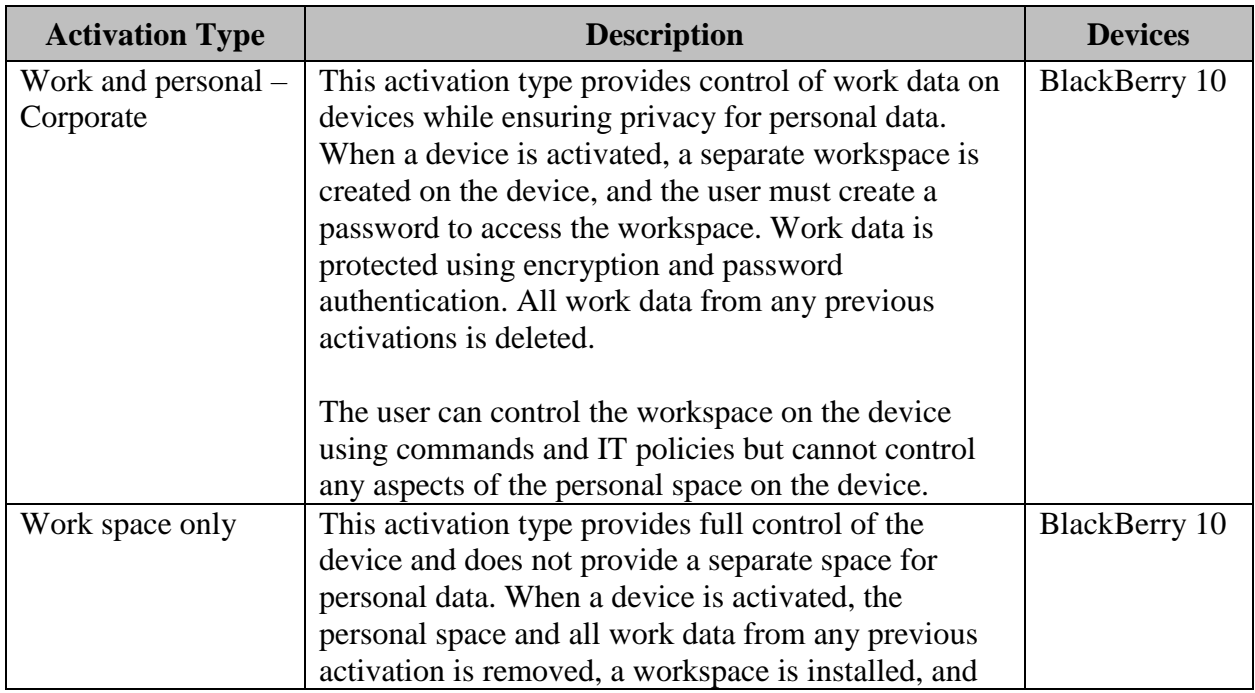

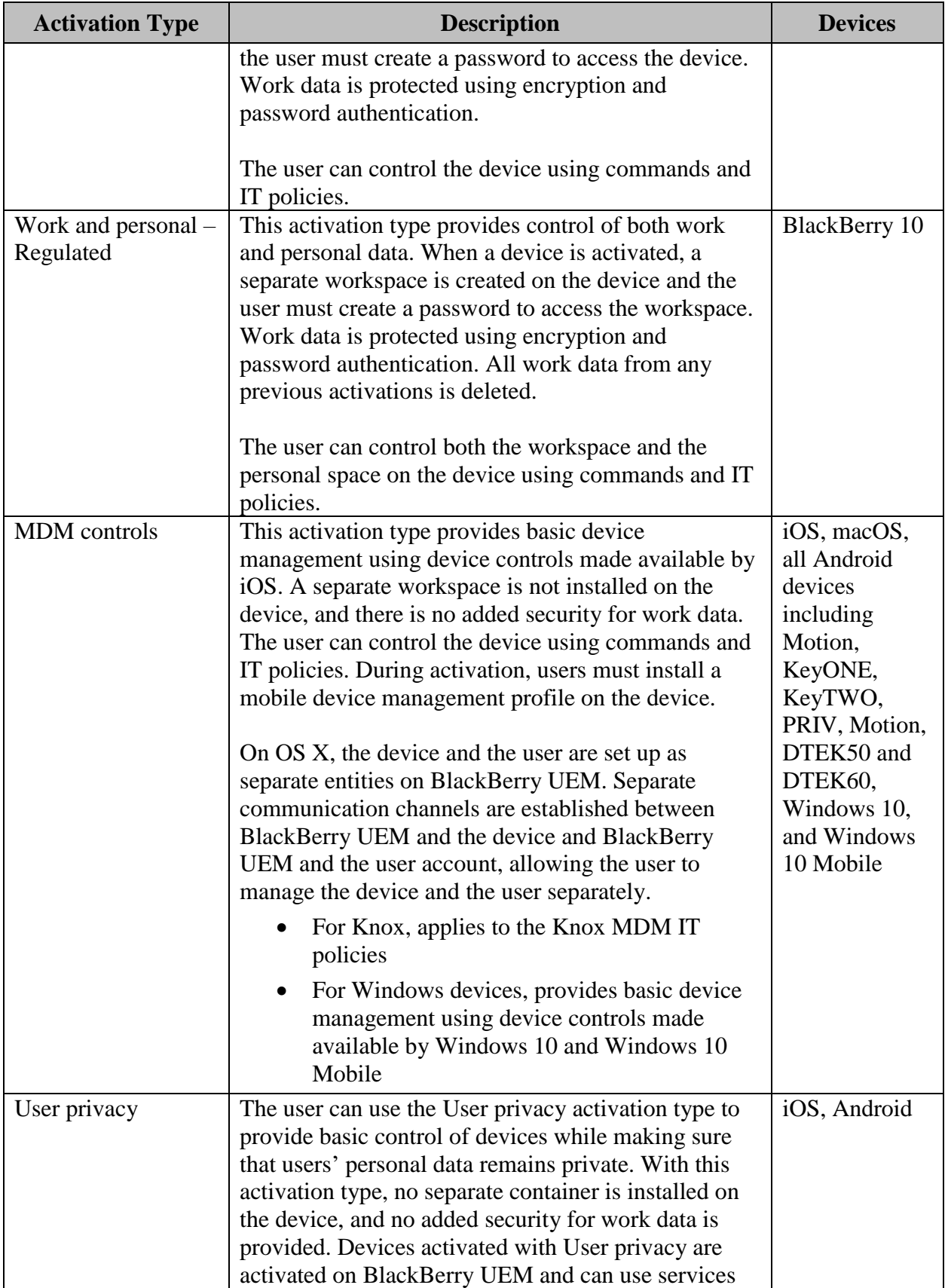

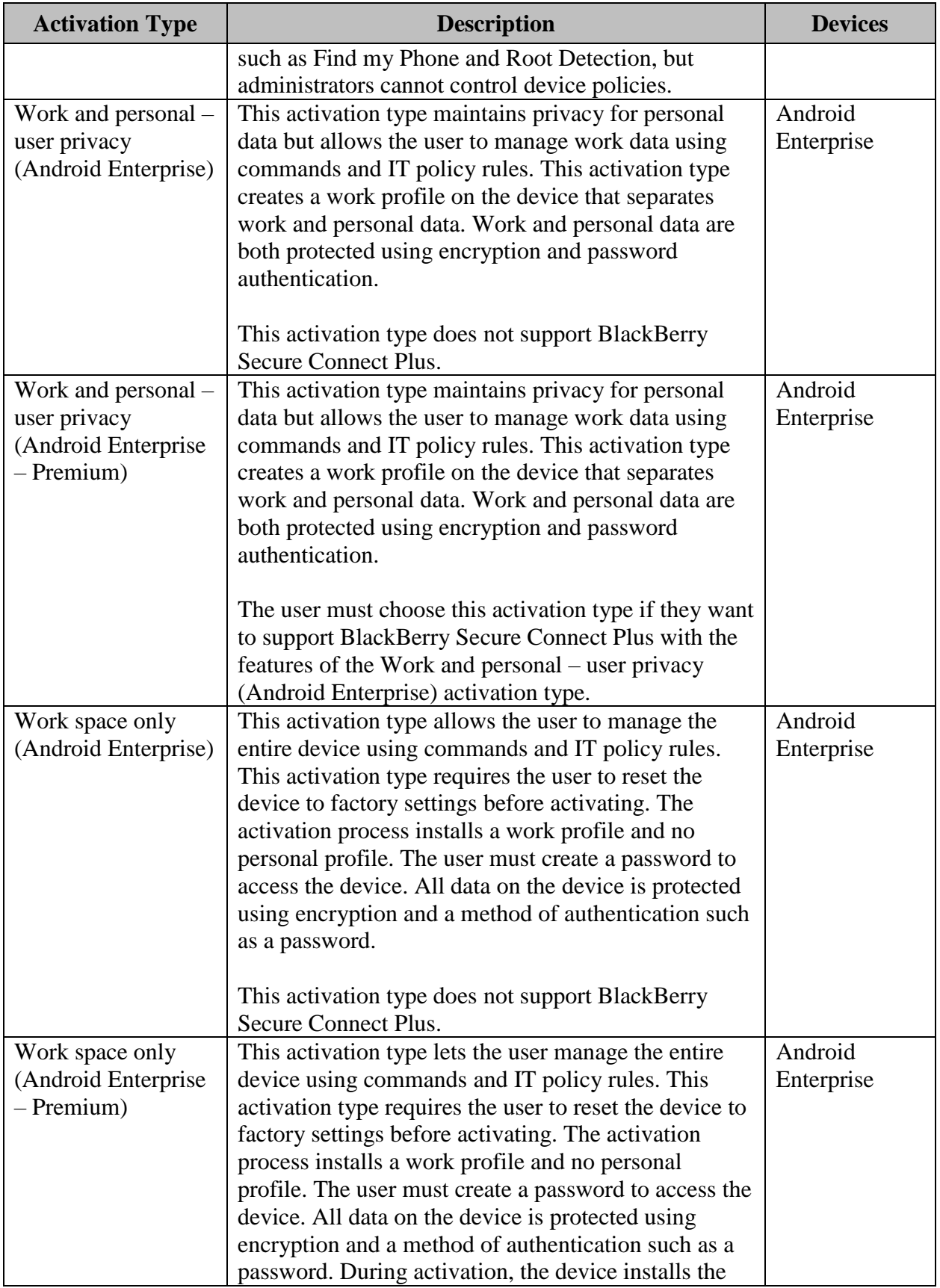

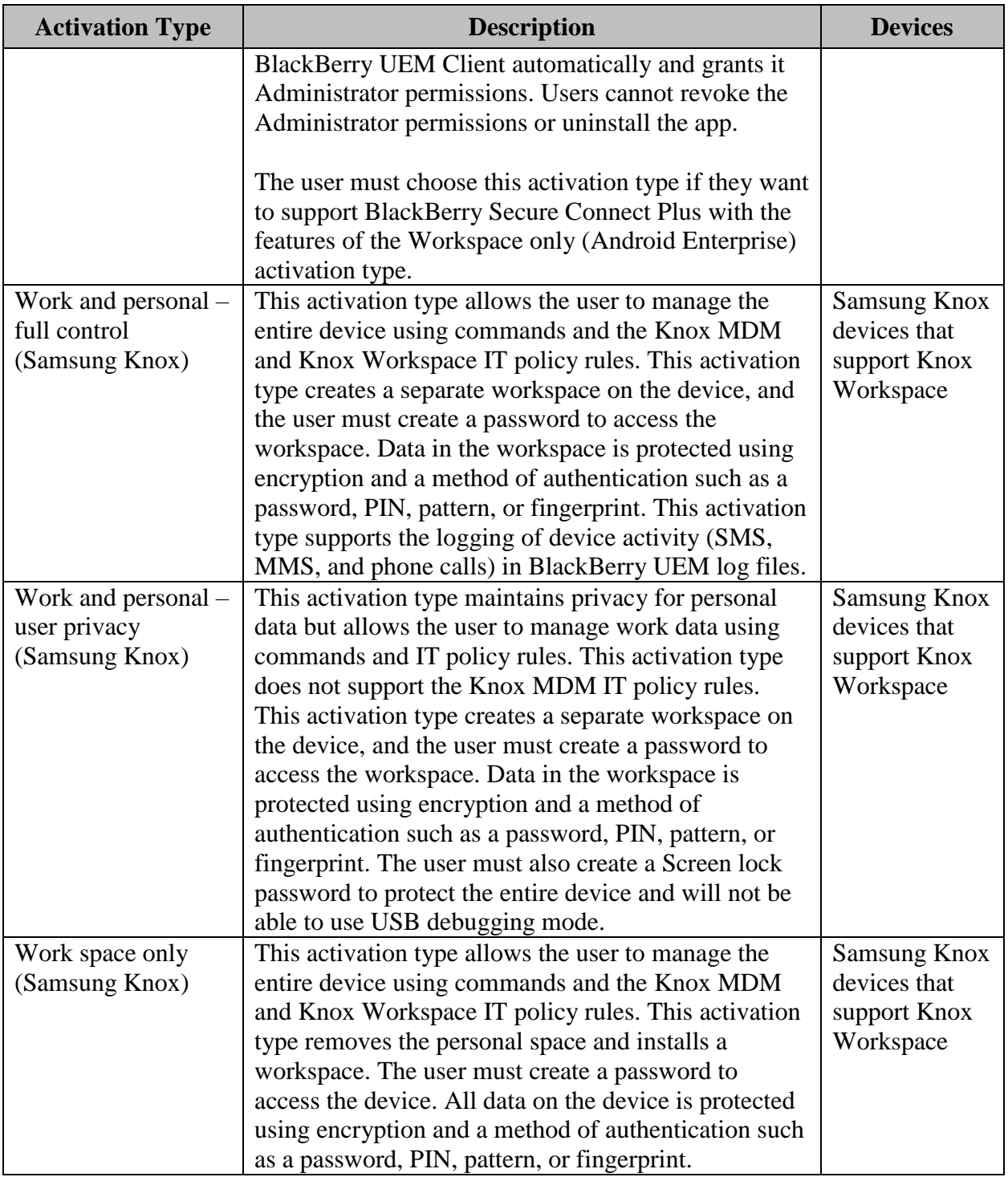

# <span id="page-18-0"></span>**2.4 Purebred PKI Extension Management**

BlackBerry extends the certificate-based authentication provided by Purebred PKI services to the devices and applications that are managed with BlackBerry UEM. Purebred is supported across all key platforms used by the Department of Defense (DoD), such as native iOS, Android, Android Enterprise, Samsung Knox, Windows 10, and BlackBerry 10.

Purebred (derived credentials) deployments are enabled by extending the certificate-based authentication provided by PKI services to the devices and apps that are managed with BlackBerry UEM. To connect BlackBerry UEM to the app-based PKI solution, the UEM and device need to be configured.

The application must be installed on a device that communicates with a certification authority (CA) to enroll certificates and add them to the device. DoD can use the Purebred app-based PKI solution to provide certificates for use by BlackBerry Dynamics apps.

To use an app-based PKI solution with iOS devices, the user must add a connection between BlackBerry UEM and the PKI provider. This task is not required to use an app-based PKI solution with only Android devices.

If the PKI app that retrieves certificates from the CA is not a BlackBerry Dynamics app, the BlackBerry UEM Client communicates with the PKI app to get the certificates and provide them to BlackBerry Dynamics apps. Verify that the app that retrieves certificates for use by BlackBerry Dynamics apps is in the app list in BlackBerry UEM.

Additional information is available at [https://docs.blackberry.com/en/endpoint](https://docs.blackberry.com/en/endpoint-management/blackberry-uem/12_11/administration/pki-certificates/jth1399034187513)[management/blackberry-uem/12\\_11/administration/pki-certificates/jth1399034187513](https://docs.blackberry.com/en/endpoint-management/blackberry-uem/12_11/administration/pki-certificates/jth1399034187513)

## <span id="page-19-0"></span>**2.4.1 Android**

Purebred enables the DoD to authenticate mobile identity. The Purebred application can be deployed by UEM administrators into the workspace.

Once deployed, the device user needs to use it and follow whatever process Purebred has defined for users to obtain their keys/certificates. These keys/certificates are placed in the Android native key store and can then be used by any application (including the dynamics apps) that is deployed into the work space. The dynamics applications can be configured to use the keys from the native key store (via the user credential profile in UEM).

## <span id="page-19-1"></span>**2.4.2 iOS**

On iOS, to enable third-party apps to use derived credentials, leverage the key sharing interface of the Purebred application. The key sharing interface uses Apple's document provider extensions to share PKCS 12 objects between a key management application and an application for which keys are to be used. Sample code that identifies this is available at [https://github.com/purebred.](https://github.com/purebred)

For iOS 13, in the email Exchange payload, set the following to "True" to allow users to select Purebred-issued credentials for signed and encrypted email:

SMIMESigningUserOverrideable;

SMIMESigningCertificateUUIDUserOverrideable;

SMIMEEncryptByDefaultUserOverrideable; SMIMEEncryptionCertificateUUIDUserOverrideable

## <span id="page-20-0"></span>**2.5 Mobile Threat Defense**

BlackBerry UEM includes device management and a compliance infrastructure that includes malware and unsafe URL detection. This leverages an AI and machine learning engine called Infinity identified in Figure 1-1: UEM Architecture. Additionally, BlackBerry applications monitor and enforce security standards at the device and user level. This feature and function are fully integrated into existing components of the overall UEM server and device architecture. CylanceINFINITY is an evolution to whitelisting or blacklisting. This service is not enabled by default. See the [product overview](https://docs.blackberry.com/content/dam/docs-blackberry-com/release-pdfs/en/cylanceprotect/latest/CylancePROTECT_Overview_Administration_Guide_March2020.pdf) for more information.

**Note:** BlackBerry UEM also includes enterprise infrastructure that manages adaptive security requirements and behaviors of user devices and work applications. BlackBerry Intelligent Security (BIS) enables BlackBerry UEM to apply device configurations to enable user behaviors that make it easier to access work applications and resources securely. This service is not enabled by default. See the [product overview](https://docs.blackberry.com/content/dam/docs-blackberry-com/release-pdfs/en/blackberry-intelligent-security/latest/BlackBerry_Intelligent_Security_Product_Overview_March2020.pdf) for more information.

## <span id="page-20-1"></span>**2.6 Samsung Knox Dual Layer Data-at-Rest (DAR)**

When the user is not using the Samsung device, all data in the Knox Workspace is locked and cannot be accessed by apps running in the background. In an Activation profile, a user can specify whether to use the default Dual DAR app or an internal app to encrypt the workspace. Devices that support Samsung Knox Dual DAR encryption can now have Knox Workspace data secured using two layers of encryption.